### + ++ , , , - - ... / / / 0 0 - - ... 1 1 <sup>1</sup> 2 2 <sup>3</sup> 0 0 <sup>4</sup> - - 5 5 <sup>5</sup> 6 6 <sup>6</sup> 7 7 <sup>4</sup> 5 5 <sup>5</sup> 6 6 <sup>6</sup> 8 8 , , , <sup>99</sup><sup>9</sup> 4 4 <sup>4</sup> 5 5 <sup>5</sup> 1 1 <sup>1</sup> - - ... 1 1

Factor scores f<sub>i</sub>are not directly *obser-*<br>*vable* but can be estimated estable but con be estimated are not directiu *obser-* ot directly *obser-*<br>imated ■ Product Section Section 2019 12:00:00 Product Section 2019 12:00:00 Product Section 2019 12:00:00 Product Se  $\mathsf d$  . The set of  $\mathsf d$  is a set of  $\mathsf d$  is a set of  $\mathsf d$  is a set of  $\mathsf d$  is a set of  $\mathsf d$  is a set of  $\mathsf d$  is a set of  $\mathsf d$  is a set of  $\mathsf d$  is a set of  $\mathsf d$  is a set of  $\mathsf d$  is a set of  $\mathsf d$  is a

i i vezi di seriali di seriali di seriali di seriali di seriali di seriali di seriali di seriali di seriali di The use the set factor concert for cone . ..  $f_{i} = [f_{i1}, f_{i2}, ..., f_{im}]', i = 1,...,N.$  $f_{i2}$ , ...,  $f_{im}$ ]', i = 1,..., N.

  - -  ---OW - X  $R^2$  is the contract of  $\frac{1}{2}$  in  $\frac{1}{2}$  in  $\frac{1}{2}$  in  $\frac{1}{2}$  in  $\frac{1}{2}$  in  $\frac{1}{2}$  in  $\frac{1}{2}$  in  $\frac{1}{2}$  in  $\frac{1}{2}$  in  $\frac{1}{2}$  in  $\frac{1}{2}$  in  $\frac{1}{2}$  in  $\frac{1}{2}$  in  $\frac{1}{2}$  in  $\frac{1}{2}$  in Y ZM MARINA AND MARINA AND MARINA AND MARINA AND MARINA AND MARINA AND MARINA AND MARINA AND MARINA AND MARINA A

 $\mathbf{1}$  , and  $\mathbf{1}$  , and  $\mathbf{1}$  , and  $\mathbf{1}$  , and  $\mathbf{1}$  , and  $\mathbf{1}$  , and  $\mathbf{1}$  , and  $\mathbf{1}$  , and  $\mathbf{1}$  , and  $\mathbf{1}$  , and  $\mathbf{1}$  , and  $\mathbf{1}$  , and  $\mathbf{1}$  , and  $\mathbf{1}$  , and  $\mathbf{1}$  ,  $\mathsf{F}$  =  $\begin{bmatrix} \mathsf{f}_1' \\ \mathsf{f}' \end{bmatrix}$  f is row i of Fi=1 N  $\mathbf{f}'$  is row i of  $\mathbf{F}$ , i=1,...N,  $\mathbf{M} = \mathbf{M}$  , and the contract of the contract of the contract of the contract of the contract of the contract of the contract of the contract of the contract of the contract of the contract of the contract of the con  $\mathsf{F}$  i=1 N

#\$# %\$ a aa =Pb bb cd dd M M & 'kb@umn.edu  $\mathsf{V}[\mathbf{\varepsilon}] = \mathbf{\Psi} = \mathsf{diag}[\psi_1, \psi_2, \ldots, \psi_n]$ The factor analusis model for case i is the factor and the factor analusis model for case i <sup>=</sup> ce ee =d dd PQf ffRIIIf f fTUPIII

)\*! O ' Y-

$$
\mathbf{X} = [\mathbf{x}_1, \dots, \mathbf{x}_N]^{\prime} = \mathbf{1}_N \mathbf{\mu}^{\prime} + \mathbf{F} \mathbf{L}^{\prime} + \mathbf{\varepsilon}
$$

 $\sum_{N \times p}$ <br> $\sum_{N \times p}$   $\sum_{N \times p}$   $\sum_{N \times p}$   $\sum_{N \times p}$   $\sum_{N \times p}$   $\sum_{N \times p}$   $\sum_{N \times p}$   $\sum_{N \times p}$  $\widehat{\mathsf{f}}$  and  $\widehat{\mathsf{F}}$ .  $\hat{\mathsf F}$  on  $\hat{\mathsf F}$ 

2

Statistics 5401 Lecture 31 November 18, 2005

These are unrotated scores. These are the state of the state of the state of the state of the state of the sta  $\qquad \qquad \bullet \qquad \bullet \qquad \bullet \qquad \bullet$   $\blacksquare$ 

the contract of the contract of the contract of the contract of the contract of the contract of the contract of the contract of the contract of the contract of the contract of the contract of the contract of the contract o ] n since and the stimated loading matrix is the state of the state of the state of the state of the state of th and the contract of the contract of the contract of the contract of the contract of the contract of the contract of These are unrotated scores.<br>For PC-based factor analusis. the the the the

$$
\hat{\mathbf{L}} = [\sqrt{\hat{\lambda}}_1 \hat{\mathbf{V}}_1, \sqrt{\hat{\lambda}}_2 \hat{\mathbf{V}}_2, ..., \sqrt{\hat{\lambda}}_m \hat{\mathbf{V}}_m]
$$

principal components.  $_{\text{diag}}[\hat{\lambda}_1, \hat{\lambda}_2, ..., \hat{\lambda}_n]$  =  $\hat{\mathsf{L}}' \hat{\mathsf{L}}$  because the , j = 1,...,m, are  $\qquad$  Then  $\hat{\mathsf{F}}$  =  $\widetilde{\mathsf{X}} \hat{\mathsf{L}} \hat{\mathsf{\Lambda}}$   $^{-1}$  where  $\hat{\mathsf{\Lambda}}$  = principal compenence: "  $\alpha_1$  and eigen-  $\alpha_2$ ,  $\alpha_3$ ,  $\alpha_4$ ,  $\alpha_5$ , ...,  $\alpha_{\text{m}}$  = **L L** because the<br>Here  $\lambda_{\text{i}}$  and **v**<sub>i</sub> are eigenvalue and eigen- eigenvectors  $\hat{\mathbf{V}}$ , ...,  $\hat{\mathbf{V}}$  are orthonormal. Thus  $\mathbf{F} = \widetilde{\mathbf{X}} \mathbf{I}^{\prime} (\mathbf{I}^{\prime})^{-1}$  TP the contract of the contract of the contract of the contract of the contract of the contract of the contract of

> , by  $\qquad \qquad \qquad \qquad$  gonally rotated loadings, then  $\hat{\mathsf{L}}$  =  $\hat{\mathsf{L}}$   $\qquad$  H'. d dd The rotated estimated factors matrix is<br>Notinated Stringted factors matrix is V<br>Vite<br>Vite

where 
$$
\hat{z}_{ij} = \hat{v}_j \cdot (\mathbf{x}_i - \overline{\mathbf{x}})
$$
 or  $\hat{z}_{ij} = \hat{v}_j \cdot \widetilde{\mathbf{x}}_i$ ,  $\tilde{x}_{ki} = \hat{F}H = \widetilde{X}\hat{L}(\hat{L} \cdot \hat{L})^{-1}H$   
\n
$$
(\mathbf{x}_{ki} - \overline{\mathbf{x}}_k) / \sqrt{s_{kk}}.
$$
\n
$$
(\mathbf{x}_{ki} - \overline{\mathbf{x}}_k) / \sqrt{s_{kk}}.
$$

In general, estimated factors from PC-<br> $\widetilde{\zeta}$ stimated matrix of factor scores is the general, estimated ractors from PC-<br>F =  $\widetilde{\chi}$  [X -1/2  $\hat{\mathsf{v}}$  , X -1/2  $\hat{\mathsf{v}}$  , ..., X -1/2  $\hat{\mathsf{v}}$  ] based factor analysis are  $\widetilde{\mathsf{X}}$   $\widehat{\boldsymbol{\beta}}_{_\text{pc}}$ , where where  $\widetilde{\mathbf{X}}$  =  $\mathbf{X} = 1$   $\frac{1}{\mathbf{X}}$   $\frac{2}{\mathbf{X}}$   $\frac{2}{\mathbf{X}}$   $\mathbf{X}$  =  $\mathbf{X}$   $\mathbf{X}$  =  $\mathbf{X}$  =  $\mathbf{X}$  =  $\mathbf{X}$  =  $\mathbf{X}$  =  $\mathbf{X}$  =  $\mathbf{X}$  =  $\mathbf{X}$  =  $\mathbf{X}$  =  $\mathbf{X}$  =  $\mathbf{X}$  =  $\mathbf{$  $_{\text{pc}}$ ,  $\cdots$   $\cdots$   $\cdots$   $\cdots$ ] the contract of the contract of the contract of the contract of the contract of The contract of the contract of the  $\beta$ 

-- --

Christopher Bingham Instructe

## $\bigcap_{i=1}^n$   $\bigcup_{i=1}^n$

http://www.stat.umn.edu/~kb/classes/5401 © 2005 by Christopher Bingham

Statistics 5401 Lecture 31 November 18, 2005

 $\overline{a}$  ,  $\overline{b}$  ,  $\overline{a}$  ,  $\overline{a}$  ,  $\overline{a}$  ,  $\overline{b}$  ,  $\overline{a}$  ,  $\overline{b}$  ,  $\overline{a}$  ,  $\overline{b}$  ,  $\overline{a}$  ,  $\overline{b}$  ,  $\overline{a}$  ,  $\overline{b}$  ,  $\overline{a}$  ,  $\overline{b}$  ,  $\overline{a}$  ,  $\overline{b}$  ,  $\overline{a}$  ,  $\overline{b}$  ,  $\$ analysis", factors *are* observable when for PC-based factor analysis, the

 $\mathbf{f} = [z/\sqrt{\lambda_1}, z/\sqrt{\lambda_2}, ..., z/\sqrt{\lambda_1}],$   $\mathbf{f} = [z/\sqrt{\hat{u} - \lambda_1^2}, \hat{u} - \lambda_2^2, ..., z/\sqrt{\lambda_2^2}]$ 

where  $z = V'(x - u)$  i = 1 m are  $\sum_{x} f(x, y)$  be  $\sum_{x} f(x, y)$  being  $\hat{x}$ principal components.

vector of **Σ** or **p**. For correlation PC's, and thus  $\widehat{\mathbf{F}} = \widetilde{\mathbf{X}} \widehat{\mathbf{L}} (\widehat{\mathbf{L}}' \widehat{\mathbf{L}})^{-1}$ .<br>replace **x** at bui  $\widetilde{\mathbf{v}}$  with  $\widetilde{\mathbf{v}} = (\mathbf{x} - \mathbf{u}) / \sqrt{\sigma}$ **v** are eldenvalue and elden-considerations  $\mathbf{v} = \mathbf{v}$  $\mathbf{y} \times \mathbf{y} - \mathbf{y}$  by  $\widetilde{\mathbf{x}}$ , with  $\widetilde{\mathbf{x}}_k = (\mathbf{x}_k - \mathbf{\mu}_k) / \sqrt{\sigma_{kk}}$ . When  $\mathbf{L}_{rot} = \mathbf{L}$  H, where  $\mathbf{H}'\mathbf{H} = \mathbf{I}_m$ , are ortho-

You estimate f, by

 $\hat{\mathbf{f}}$  = [ẑ./、/ $\hat{\lambda}$ ., z./、/ $\hat{\lambda}$ ., ..., ẑ./、/ $\hat{\lambda}$  ]', The rotated estimated factors (x − x )/、/s → rot line → rot line → rot line → rot line → rot line → rot line → rot line → rot line → rot line → rot line → rot line → rot line → rot line → rot line → rot line → rot line → rot line → rot line → rot lin  $\overline{X}_k$ )/ $\sqrt{S}_{kk}$ .  $\overline{X}_k$  =  $\overline{X}L_{rot}H^{*}(HL_{rot}^{-}L_{rot}H^{-})$  $~\blacksquare$ 

The estimated matrix of factor scores is the general, estimate  $\widehat{\mathsf{F}}$  =  $\widetilde{\mathsf{X}}$   $\lceil \hat{\lambda} \rceil^{1/2} \widehat{\mathsf{V}}$  ,  $\widehat{\lambda}$   $^{-1/2} \widehat{\mathsf{V}}$  ,  $\widehat{\lambda}$   $^{-1/2} \widehat{\mathsf{V}}$  ]  $\qquad$  Dased factor analysis are  $\mathsf{X}.\mathfrak{p}_{_\text{pc}}^{\mathstrut}$ ,

jm van die 19de eeu n.C. In die 19de eeu n.C. In die 19de eeu n.C. In die 19de eeu n.C. In die 19de eeu n.C. I

## Continuing with the artificial data set: Cmd> eigs <- eigen(r); eigs\$values

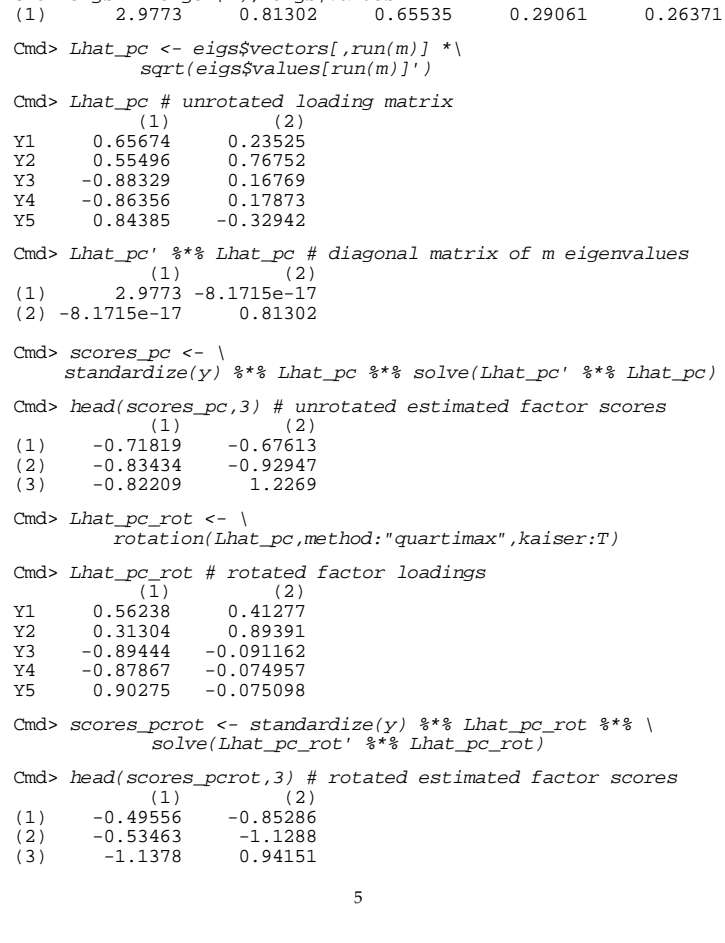

Statistics 5401 Lecture 31 November 18, 2005

 - <sup>Y</sup>   - ! -- <sup>M</sup>

<del>o</del> and the second contract of the second contract of the second contract of the second contract of the second contract of the second contract of the second contract of the second contract of the second contract of the sec

MILL A LAND MULL AND THE COMMUNICATION COMPONEUT COMPONEUR COMPONEURS & MORDINGS' + dmat(PSI)

$$
= \widetilde{X}(\hat{L}\hat{L} + \hat{\Psi})^{-1}L', \ \widetilde{X} = X - 1_{N}\overline{X'}
$$

Because  $\overline{\mathbf{X}}$  is subtracted from each row of  $\qquad \qquad \begin{array}{cc} (7) & 1.0515 & 1.036 \\ (8) & -0.10595 & 1.3347 \end{array}$ **X**, the sample mean  $\overline{f}$  of the estimated  $\overline{f}$  (10)  $\overline{f}$  (159332  $\overline{f}$  1.5097 . . . . . . . . 0 **一个人的人,我们也不能在这个人的人,我们也不能在这个人的人,我们也不能在这个人的人,我们也不能在这个人的人,我们也不能在这个人的人,我们也不能在这个人的人,**  $\blacksquare$ 

7

# $_{\circ +}$   $\qquad$  Regression Method for estimating f

This estimates **f** as the conditional Y NA MARA A LA METROPOLITAN A LA MARA A UM MARA A UM MARA A UM MARA A UM MARA A UM MARA A UM MARA A UM MARA A U the contract of the contract of the contract of the contract of the contract of the contract of the contract o . The contract of the contract of the contract of the contract of the contract of the contract of the contract  $\blacksquare$ 

**Because 一个人的人,我们也不能在这个人的人,我们也不能在这个人的人,我们也不能在这个人的人,我们也不能在这个人的人,我们也不能在这个人的人,我们也不能在这个人的人,** 

$$
\mathbf{x} = [x_1, ..., x_p]' = \mathbf{\mu} + \mathbf{L} \mathbf{f} + [\varepsilon_1, ..., \varepsilon_p]',
$$
  
when V[f] = I<sub>m</sub> (orthogonal factors),  

$$
\mathbf{E} = \mathbf{L} \mathbf{L}' + \mathbf{\Psi}
$$

• the joint variance matrix of **x** and **f** is

$$
\bigvee \left[\begin{array}{c} \mathbf{X} \\ \mathbf{f} \\ \mathbf{f} \\ p^{(p+m)\times (p+m)}} \end{array}\right] = \left[\begin{array}{ccc} \mathbf{\Sigma} & = & L L' + \Psi & & L \\ & & & & \\ & L' & & & I_m \\ & & & & m \end{array}\right], \quad m
$$

When **x** and **f** are iointlu multivariate  $\overline{\phantom{a}}$ a a seus a localitza de la segunda de la contradición de la contradición de la contradición de la contradición with the <u>conditional expostation</u> to the conditional expectation is the contract of the contract of 

$$
E[f|x] = \beta_{req}(x - \mu)
$$
, with

$$
\beta_{\text{req}} = \Sigma^{-1} \text{Cov}[\mathbf{x}, \mathbf{f}] = (\mathsf{LL}' + \Psi)^{-1} \mathsf{L}
$$

Then  $\hat{\mathbf{f}} = \hat{\mathbf{B}}$  '(**x** - **µ**) = **L**'(**LL**' +  $\Psi$ )<sup>-1</sup>(**x** - **µ**) satisfies El $\tilde{f}$  – <code>f $|x|$  = O</code> and VI $f$  – <code>f $|x|$ is</code>  $\blacksquare$ ee eseall e eeesikle 한 대 1000 ml (1000 ml 1000 ml 1000 ml 1000 ml 1000 ml 1000 ml 1000 ml 1000 ml 1000 ml 1000 ml 1000 ml 1000 ml 1  $\blacksquare$ 

6

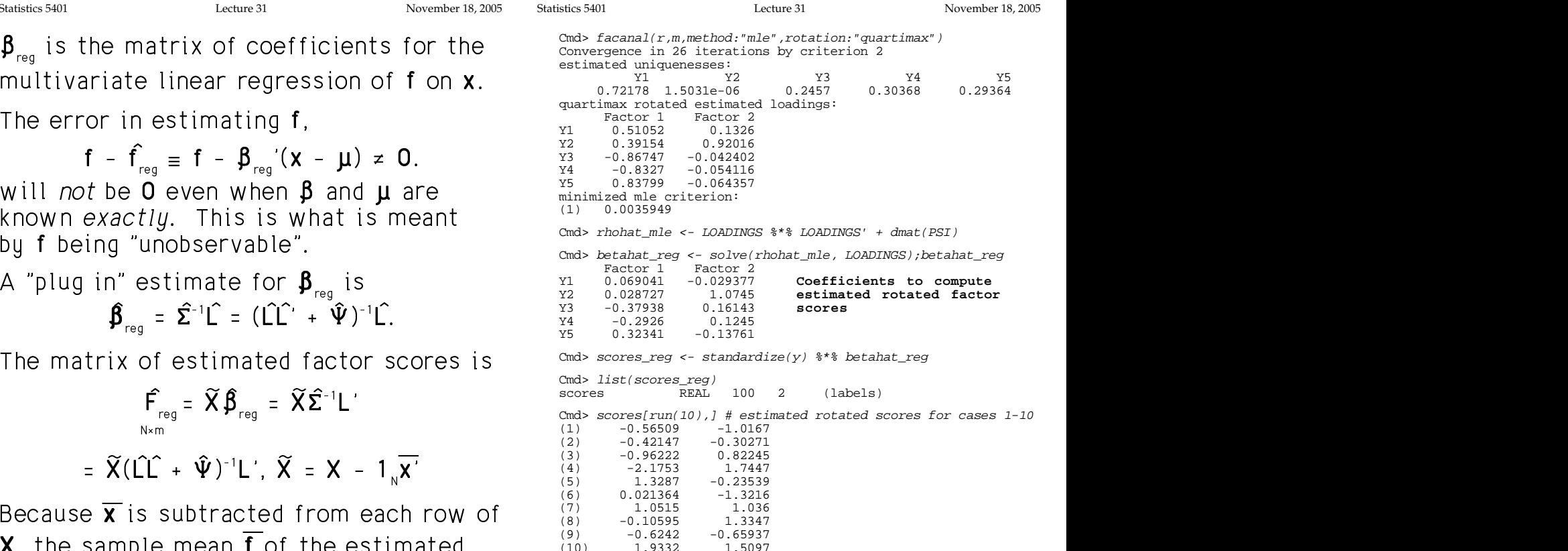

8

 $1.9332$ 

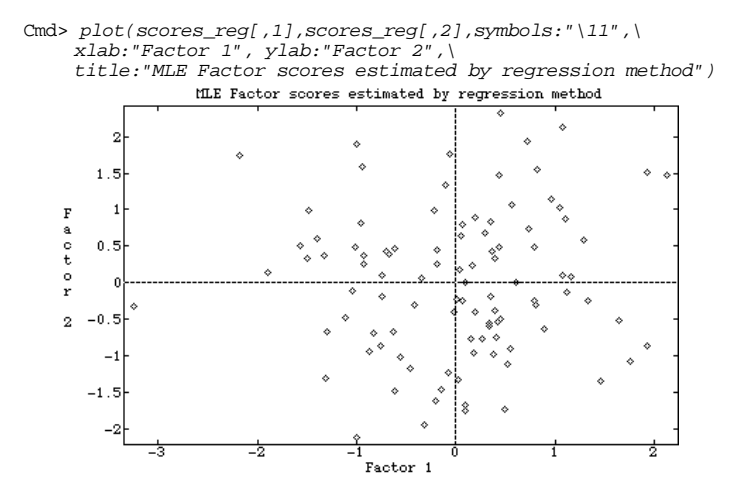

 $\blacksquare$  . The state of the state of  $\blacksquare$ is another estimate for  $\boldsymbol{\Omega}$  an alternate estimate for  $\beta = \rho^{-1}L$  is

$$
\beta_{reg} = R^{-1} \hat{\mathsf{L}}
$$

using the unrestricted estimate  $\bm{\mathsf{R}}$  for  $\bm{\mathsf{D}}$ instead of the factor analutic estimat  $\hat{\theta}$  =  $\hat{u}$  dd  $\hat{u}$  dd or  $\hat{u}$  dd or  $\hat{u}$  dd or  $\hat{u}$  dd or  $\hat{u}$  dd or  $\hat{u}$  dd or  $\hat{u}$  dd or  $\hat{u}$  dd or  $\hat{u}$  dd or  $\hat{u}$  dd or  $\hat{u}$  dd or  $\hat{u}$  dd or  $\hat{u}$  dd or  $\hat{u}$  dd or  $\hat{$ d dd Vcor a Charles and Charles and Charles and Charles and Charles and Charles and Charles and Charles and Ch h ha h-Alban a tha an t-Alban an t-Alban an t-Alban an t-Alban an t-Alban an t-Alban an t-Alban an t-Alban an and the contract of the contract of the contract of the contract of the contract of the contract of the contract of the contract of the contract of the contract of the contract of the contract of the contract of the contra

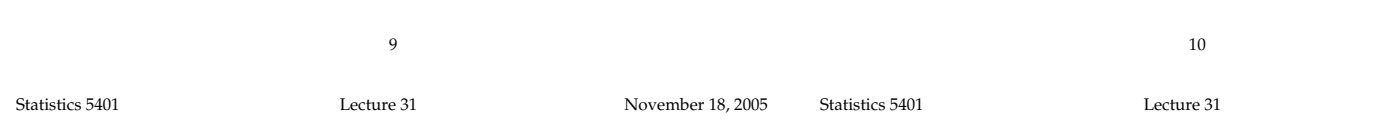

 $\Gamma$  big column to the factor control  $\Gamma$  and  $\Gamma$ ?  $\overline{A}$   $\overline{A}$   $\overline{$  $\int_{0}^{2\pi} 0.6 \text{ estimated } \sin(\pi t) = 6 \text{ at } t \leq 0.00008$  $\mathbf{r} = \mathbf{r} \cdot \mathbf{r} = \mathbf{r} \cdot \mathbf{r} = \mathbf{r} \cdot \mathbf{r} = \mathbf{r} \cdot \mathbf{r} = \mathbf{r} \cdot \mathbf{r} = \mathbf{r} \cdot \mathbf{r} = \mathbf{r} \cdot \mathbf{r} = \mathbf{r} \cdot \mathbf{r} = \mathbf{r} \cdot \mathbf{r} = \mathbf{r} \cdot \mathbf{r} = \mathbf{r} \cdot \mathbf{r} = \mathbf{r} \cdot \mathbf{r} = \mathbf{r} \cdot \mathbf{r} = \mathbf{r} \cdot \mathbf{r} = \mathbf$  $\frac{Y2}{Y2}$  -0.025299 1.0975<br>  $\frac{Y3}{Y3}$  -0.43588 0.18547 factors ε are considered as errors. This same is a startagical

What is minimized is a weighted sum of  $\begin{array}{ccc} \text{C} & \text{C} & \text{C} & \text{Eddor 1} & \text{Fadcor 2} \\\text{Factor 1} & \text{Fadcor 2} & \text{Fadcor 3} \end{array}$ a substituted and interest factor of the state of the state of the state of the state of the state of the state of the state of the state of the state of the state of the state of the state of the state of the state of the scores, with weights for the  $i^{th}$  unique  $\begin{array}{ccc} (4) & -2.5432 & 1.9012 \\ (5) & 1.5088 & -0.31204 \end{array}$  $f \circ f \circ f \circ g$  and  $f \circ f \circ g = f \circ f \circ g$  and  $f \circ f \circ g = f \circ g \circ g$  and  $f \circ g \circ g = f \circ g \circ g$  and  $f \circ g = f \circ g \circ g$  and  $f \circ g = f \circ g \circ g$  and  $f \circ g = f \circ g \circ g$  and  $f \circ g = f \circ g \circ g$  and  $f \circ g = f \circ g \circ g$  and  $f \circ g = f \circ g \circ g$  and  $f \circ g = f \circ g \circ g$  and  $f \circ g$   $\frac{1}{2}$  =  $\frac{1}{2}$  =  $\frac{1$ 

estimated coefficients results to the contract the contract of the contract of the contract of the contract of  $\ddotsc$   $\ddotsc$   $\ddot$ 

$$
\hat{\beta}_{LS} = \hat{\Psi}^{-1} \hat{L} \hat{\Delta}^{-1} = \hat{\beta}_{reg} (I_m + \hat{\Delta}^{-1})
$$
\n
$$
\hat{\Delta} = \hat{L}' \hat{\Psi}^{-1} \hat{L}
$$
\n
$$
\hat{f}_{LS} = (x - \overline{x}) \hat{\beta}_{LS}
$$

When all  $\hat{\mathsf U}$  are small.  $\hat{\mathsf \Delta}$  is large.  $\hat{\mathsf \Delta}^{-1}$  is ,我们就是一个人的人,我们就是一个人的人,我们就是一个人的人,我们就是一个人的人,我们就是一个人的人,我们就是一个人的人,我们就是一个人的人,我们就是一个人的人 small and  $\beta_{\scriptscriptstyle\odot}\,\approx\,\beta_{\scriptscriptstyle\odot}$  so that both types of  $\mathcal{L}$ factor scores are essentially the same. The contract of the same of the same of the same of the same of the same of the same of the same of the same of the same of the same of the same of the same of the same of the same o

When  $\hat{\Psi}$  and  $\hat{\mathsf{L}}$  are fullu converged  $max \frac{1}{2}$   $\frac{1}{2}$   $\blacksquare$ ed *max-*

$$
\widetilde{\beta}_{reg} = \mathbf{R}^{-1} \widehat{\mathbf{L}} = \widehat{\beta}_{reg} = \widehat{\mathbf{p}}^{-1} \widehat{\mathbf{L}} = (\widehat{\mathbf{L}} \widehat{\mathbf{L}}' + \widehat{\mathbf{\Psi}})^{-1} \widehat{\mathbf{L}}
$$
  
so that  $\widehat{\mathbf{F}} = \widehat{\mathbf{F}}_{reg}$ .  
Conver, LODINGS)  

$$
\sum_{\substack{\text{Factor 1} \\ \text{Ractor 2}}} \widehat{\mathbf{F}}_{reg}
$$

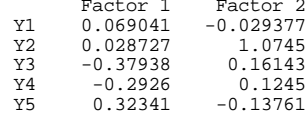

Same as before

```
Weighted least squares method cma deltahat <- LOADINGS' *** dmat(1/PSI) *** LOADINGS
                     \int\limits_{0}^{\infty} of factor Scores<br>
\int\limits_{0}^{\infty} actor 1 \int\limits_{0.003507}^{\frac{1}{2}} actor 2<br>
\int\limits_{0.009226}^{\frac{1}{2}} actor 2 -0.005517 0.009226
        mated unique factor scores and and the set and the coeffs for computing LS factor estimates

                                 \mathbf{r} , \mathbf{r} , \mathbf{r} , \mathbf{r} , \mathbf{r} , \mathbf{r} , \mathbf{r} , \mathbf{r} , \mathbf{r} , \mathbf{r} , \mathbf{r} , \mathbf{r} , \mathbf{r} , \mathbf{r} , \mathbf{r} , \mathbf{r} , \mathbf{r} , \mathbf{r} , \mathbf{r} , \mathbf{r} , I Cmd> scores_ls <- standardize(y) %*% betahat_ls
                        ighted SUM Of Cmd> head(scores_ls[run(10),],5) # Weighted LS scores<br>Factor 1 Factor 2
                          \sim 1
                            

                                                             1.9012

                                                                                 November 18, 2005
                                              Cmd> solve(delta)
                                                     Factor 1 Factor 2
                                              Factor 1 0.003507 -0.005517
Factor 2 -0.005517 0.009226
                                              Cmd> betahat ls <- betahat reg * (dmat(2,1)+solve(deltahat))
                                              Factor 1 Factor 2<br>
Y1 0.079322 -0.033752
                                              Y1 0.079322 -0.033752
                                                 -0.025299Y3 -0.43588 0.18547
                                              Y4 -0.33617<br>Y5 0.37157
                                                          -0.15811(1) -0.5818 -1.0096<br>(2) -0.45837 -0.28701\begin{array}{cccc} (2) & -0.45837 & -0.28701 \\ (3) & -1.1277 & 0.89285 \end{array}(3) -1.1277<br>(4) -2.5432<br>(5) 1.5088-2.5432<br>1.5088
                                                            -0.31204
```
The calution is usisted least agrees. These are almost the same as the  AFAE@ EBA@  $\mathbf{r}$   $\mathbf{r}$   $\mathbf{$ These are almost the same as the<br>regression matrix scores ,我们就会在这里,我们的人们就会在这里,我们的人们就会在这里,我们的人们就会在这里,我们的人们就会在这里,我们的人们就会在这里,我们的人们就会在这里,我们的人们 

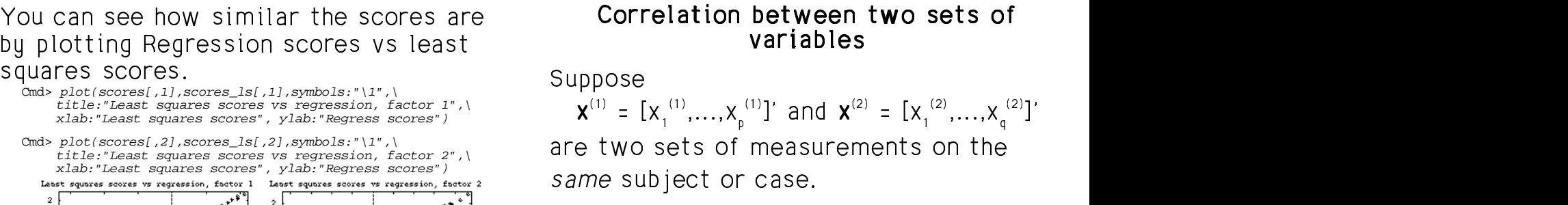

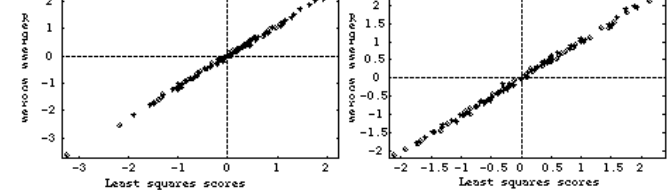

# $D = P = P = P = P = P$

Cmd> plot(scores\_pcrot[,1],scores\_regs[,1],symbols:"\1",\ title:"Regression scores vs PC, factor 1",\ xlab:"PC scores", ylab:"Regression scores")

Cmd> plot(scores\_pcrot[,2],scores\_regs[,2],symbols:"\1",\ title:"Regression scores vs PC, factor 2",\ xlab:"PC scores", ylab:"Regression scores")

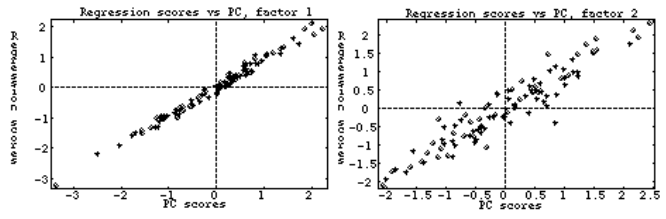

13

Statistics 5401 Lecture 31 November 18, 2005

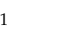

Combine  $\mathsf{x}^{\scriptscriptstyle(1)}$  and  $\mathsf{x}^{\scriptscriptstyle(2)}$  in a single vector  $\qquad \qquad$  Notation:

<sup>Z</sup> . A RA and  $\mathbf{A}$  RA and  $\mathbf{A}$  RA and  $\mathbf{A}$  RA and  $\mathbf{A}$  RA and  $\mathbf{A}$  RA and  $\mathbf{A}$  RA and  $\mathbf{A}$  $\mathsf{x} = \begin{bmatrix} 1 & 1 \\ 1 & 2 \end{bmatrix}$ , a length p + q multi-  $\mathsf{a} \mathsf{b} = 1$ , 2 and  $\mathsf{b} = 1$ , 2 index the sets of  $\mathbf{r}$  $\begin{array}{c} \mathsf{P}_\mathsf{G} \quad\mathsf{P}_\mathsf{G} \quad\mathsf$  $\mathbf{R}$   $\blacksquare$  . The contract of the contract of the contract of the contract of the contract of the contract of the contract of the contract of the contract of the contract of the contract of the contract of the contract of the 

variate observation with p+q by p+q var- warrables<br>ieres metrix  $\boldsymbol{\Sigma}$  . V[v] and correlation  $\mathsf{S}$   $\mathsf{S}$  and  $\mathsf{S}$  and  $\mathsf{S}$  and  $\mathsf{S}$  are  $\mathsf{S}$  and  $\mathsf{S}$  and  $\mathsf{S}$  are  $\mathsf{S}$  and  $\mathsf{S}$  are  $\mathsf{S}$  and  $\mathsf{S}$  are  $\mathsf{S}$  and  $\mathsf{S}$  are  $\mathsf{S}$  and  $\mathsf{S}$  are  $\mathsf{S}$  and  $\mathsf$ isaas aralain E. Viirilaad saanalahisa kuulu luu liikki kuninkistotti  $\mathbf{x}$ ]

Partition  $\Sigma$  and  $\rho$  in the natural way. The second  $\Omega$  is the second  $\Omega$ 

$$
\Sigma = \begin{bmatrix} \Sigma_{11} & \Sigma_{12} \ D_{21} & \Sigma_{22} & \Sigma_{23} & \Sigma_{24} & \Sigma_{25} & \Sigma_{26} & \Sigma_{27} & \Sigma_{28} & \Sigma_{29} \\ \Sigma_{21} & \Sigma_{22} & \Sigma_{22} & \Sigma_{23} & \Sigma_{24} & \Sigma_{25} & \Sigma_{26} & \Sigma_{27} & \Sigma_{28} & \Sigma_{29} & \Sigma_{20} \\ \Sigma_{31} & \Sigma_{32} & \Sigma_{33} & \Sigma_{34} & \Sigma_{35} & \Sigma_{36} & \Sigma_{37} & \Sigma_{38} & \Sigma_{38} & \Sigma_{39} & \Sigma_{30} & \Sigma_{30} & \Sigma_{
$$

# $\mathbf{y}$  yariahlee **Solution**<br>Separate services and the series of the series of the series of the series of the series of the series of the series of the series of the series of the series of the series of the series of the series of the ser

 **一个人的人,我们也不能在这个人的人,我们也不能在这个人的人,我们也不能在这个人的人,我们也不能在这个人的人,我们也不能在这个人的人,我们也不能在这个人的人,** 

ppose<br> $\mathbf{x}^{(1)} = [\mathbf{x}_1^{(1)}, \dots, \mathbf{x}_s^{(1)}]$ 'and  $\mathbf{x}^{(2)} = [\mathbf{x}_1^{(2)}, \dots, \mathbf{x}_s^{(2)}]$ '  $\sim$  ] - - - -@ <sup>E</sup> <sup>A</sup> - <sup>z</sup>  - $\blacksquare$  . The set of  $\blacksquare$  is the set of  $\blacksquare$  . In the set of  $\blacksquare$  , and the set of  $\blacksquare$ **一个人的人,我们也不能在这个人的人,我们也不能在这个人的人,我们也不能在这个人的人,我们也不能在这个人的人,我们也不能在这个人的人,我们也不能在这个人的人**,我们 

eanno eas<sub>j</sub>eot or easo.<br>Typically **x**<sup>(1)</sup> and **x**<sup>(2)</sup> each represent a<br>natural grouping of variables  $\blacksquare$  the contract of the contract of the contract of the contract of the contract of

(rotated): Of medical tests.  $\bullet\quad$   $\mathsf{x}^{\scriptscriptstyle(1)}$  might consist of *demographic*  $\ldots$  .  $\ldots$   $\ldots$   $\ldots$   $\ldots$   $\ldots$   $\ldots$   $\ldots$   $\ldots$   $\ldots$   $\ldots$   $\ldots$   $\ldots$  $\blacksquare$  . And the contract of the contract of the contract of the contract of the contract of the contract of the contract of the contract of the contract of the contract of the contract of the contract of the contract of @ ST OT  $\alpha$ <br>  $\mathbf{S} \times \mathbf{X}^{(2)}$  CC @  $\mathbf{a}^{(2)}$  consists of provident  $\mathbf{B}$  be a set of  $\mathbf{B}$ \_\_\_\_\_\_ the contract of the contract of the contract of the contract of the contract of the contract of the contract of graduate and the contract of the contract of the contract of the contract of the contract of the contract of the contract of the contract of the contract of the contract of the contract of the contract of the contract of t

 $\mathsf{B}\text{ecause } \mathbf{x}^{(1)}$  and  $\mathbf{x}^{(2)}$  are variables assoc-<br>iated with the same subject uou must iated with the *same* subiect, you must \_\_\_\_\_\_\_\_  $\sim$   $$ presume that theu are correlated. The same state of the second states of the second states of the second state

 $\operatorname{Q}$  How do you test the hypothesis

 $\blacksquare$  (i.e.  $\blacksquare$  ) and  $\blacksquare$  (i.e.  $\blacksquare$  ) and  $\blacksquare$  ) and  $\blacksquare$  (i.e.  $\blacksquare$  ) and (i.e.  $\blacksquare$  ) and (i.e.  $\blacksquare$  ) and (i.e.  $\blacksquare$  ) and (i.e.  $\blacksquare$  ) and (i.e.  $\blacksquare$  ) and (i.e.  $\blacksquare$  ) and (i.e.  $\blacksquare$  ) a  $\boldsymbol{\mathsf{x}}^{(1)}$  and  $\boldsymbol{\mathsf{x}}^{(2)}$  are uncorrelated?

 $Q$  How should you describe any associa-  $\,$  ]  $\blacksquare$ - - - - - - -  $\blacksquare$ the contract of the contract of the contract of the contract of the contract of the contract of the contract o d uou describe anu associa- a aa ı describe any associa-  $d \mathbf{X}^{(2)}$ ? a aa ,我们也不会有什么。""我们的人,我们也不会有什么?""我们的人,我们也不会有什么?""我们的人,我们也不会有什么?""我们的人,我们也不会有什么?""我们的人  $\sim$  Section 2 and 2 and 2 and 2 and 2 and 2 and 2 and 2 and 2 and 2 and 2 and 2 and 2 and 2 and 2 and 2 and 2 and 2 and 2 and 2 and 2 and 2 and 2 and 2 and 2 and 2 and 2 and 2 and 2 and 2 and 2 and 2 and 2 and 2 and 2 an キャンプ しゅうしょう こうしょう こうしょう しゅうしょう しょうしょう ------------ $\sim$ ia  $\sim$ 

14

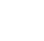

Statistics 5401 **Lecture 31** Construction Construction Construction Construction Construction Construction Const

  $\blacksquare$  . The contract of the contract of the contract of the contract of the contract of the contract of the contract of the contract of the contract of the contract of the contract of the contract of the contract of the

$$
\rho_{ij}^{k\ell} \equiv \text{corr}[x_i^{(k)}, x_i^{(\ell)}]
$$

- a aan ah dhacaa ah dhacaa ah dhacaa ah dhacaa ah dhacaa ah dhacaa ah dhacaa ah dhacaa ah dhacaa ah dhacaa ah d<br>Aanaan ah dhacaa ah dhacaa ah dhacaa ah dhacaa ah dhacaa ah dhacaa ah dhacaa ah dhacaa ah dhacaa ah dhacaa ah multi- •  $k = 1, 2$  and  $l = 1, 2$  index the sets of  $\mathsf{M} \cap \mathsf{L}$  - $\sim$   $\sim$   $\sim$ 
	- ${\sf x}\,$   ${\sf \Sigma}\,$  =  $\,$   $\vee$ [ ${\sf x}$ ] and correlation  $\qquad \qquad \bullet \,$  i and j index variables within a set. et i

### + ++ a aa <sup>0</sup> <sup>8</sup>  $\blacksquare$  . The contract of the contract of the contract of the contract of the contract of the contract of the contract of the contract of the contract of the contract of the contract of the contract of the contract of the

n the natural way.  
\n
$$
\mathbf{p} = \begin{bmatrix} \mathbf{p}_{11} & \mathbf{p}_{12} \\ \mathbf{p}_{21} & \mathbf{p}_{22} \end{bmatrix} \mathbf{q}, \qquad \begin{matrix} \mathbf{Example 3:} \\ \mathbf{p}_{22}^{(1)} = \text{corr}[\mathbf{x}_2^{(1)}, \mathbf{x}_2^{(2)}] \\ \mathbf{p}_{23}^{(1)} = \text{corr}[\mathbf{x}_2^{(1)}, \mathbf{x}_3^{(1)}] \\ \mathbf{p}_{11}^{(1)} = 1, i = 1, 2, ..., p \\ \mathbf{p}_{1i}^{(2)} = 1, i = 1, 2, ..., q \\ \mathbf{p}_{1i}^{(1)} = \text{corr}[\mathbf{x}_1^{(1)}, \mathbf{x}_1^{(2)}] \neq 1. \end{matrix}
$$

 $\mathbf{x}^{\text{\tiny(1)}}$  and  $\mathbf{x}^{\text{\tiny(2)}}$  are uncorrelated if and onlu if  $\qquad$  There are other waus to state H : all pxd correlations  $0^{12} = 0$  that is if  $\qquad \ldots \qquad \ldots$ ,我们就是一个人的人,我们就是一个人的人,我们就是一个人的人,我们就是一个人的人,我们就是一个人的人,我们就是一个人的人,我们就是一个人的人,我们就是一个人的人 --

$$
H_0: p_{ij}^{12} = 0, i = 1, ..., p, j = 1, ..., q
$$
 multivariate regression coe

is true and the contract of the contract of the contract of the contract of the contract of the contract of the

 $\blacksquare$  . The contract of the contract of the contract of the contract of the contract of the contract of the contract of the contract of the contract of the contract of the contract of the contract of the contract of the

$$
H_0
$$
:  $\Sigma_{12} = \rho_{12} = 0$ .

 $\sim$  0.000  $\sim$  0.000  $\sim$  0.000  $\sim$  0.000  $\sim$  0.000  $\sim$  0.000  $\sim$  0.000  $\sim$  0.000  $\sim$  0.000  $\sim$  0.000  $\sim$  0.000  $\sim$  0.000  $\sim$  0.000  $\sim$  0.000  $\sim$  0.000  $\sim$  0.000  $\sim$  0.000  $\sim$  0.000  $\sim$  0.000  $\sim$  0.000

 $\widetilde{H}: X^{(1)}$  and  $X^{(2)}$  are independent

Usuallu  $\widetilde{H}$  is the real hunothesis of  $\mathcal{L}$ interest rather than  $\rho_{12} = 0$ , but it's  $\qquad \qquad \bullet \quad \beta_{21} = \sum_{\alpha=1}^{112} \beta_{12} \sum_{\alpha=1}^{22} 1$ alasast Jacqasitle to test with -- ! I

O ]--(  $\blacksquare$  . The contract of the contract of the contract of the contract of the contract of the contract of the contract of the contract of the contract of the contract of the contract of the contract of the contract of the

## 0  $\degree$  = 0 that is it is in the contract of the contract of the contract of the contract of the contract of the contract of the contract of the contract of the contract of the contract of the contract of the contract of th

- $\therefore$   $D_{n}$   $\hat{=}$   $=$   $D_{n}$ ,  $i = 1, ..., D, j = 1, ..., d$  multivariate regression coefficients of •  $\beta_{21} \equiv \Sigma_{21} \Sigma_{11}^{-1} = q$  by p matrix of (true)  $S_{2,1} \equiv \sum_{i=1}^{\infty} \sum_{i=1}^{n-1}$  = q by p matrix of (true)  $\sim$   $\sim$   $\sim$  $\mathbf{X}^{(2)}$  on  $\mathbf{X}^{(1)}$  (E[ $\mathbf{X}^{(2)}$   $\mathbf{X}^{(1)}$ ] =  $\mathbf{\mu}$  +  $\mathbf{\beta}$  ( $\mathbf{X}^{(1)}$ - $\mathbf{\mu}$ ))  $\sim$   $\sim$   $(1)$   $\sim$   $\sim$  $\mathbf{y}_{2,1}$   $(\mathbf{x}^{(1)}$ – $\mathbf{\mu}^{(1)}$
- of matrices,  $\mathbf{\beta}_{12} \equiv \mathbf{\Sigma}_{12} \mathbf{\Sigma}_{22}^{-1} = p$  by q matrix of (true)  $H : \Sigma = 0 = 0$ . Multivariate regression coefficients of  $\mathbf{X}^{(1)}$  on  $\mathbf{X}^{(2)}$  (E[ $\mathbf{X}^{(1)}$ ] =  $\mathbf{U} + \mathbf{B}$  ( $\mathbf{X}^{(2)} - \mathbf{U}$ )) When **x** is N  $({\bf \mu}, {\bf \Sigma})$ ,  ${\bf \rho}$  = 0 is equivalent to a proposition to either of  $\mathbf{E}_{12} \equiv \mathbf{\Sigma}_{12} \mathbf{\Sigma}_{22}^{-1}$  = p by q matrix of (true)  $\sim$   $\sim$   $\sim$  $\bullet$   $\bullet$   $\bullet$   $\bullet$   $\bullet$   $\bullet$   $\bullet$   $\bullet$  $\mathbf{X}^{(2)}$   $-\mathbf{\mu}^{(2)}$ H  $: \,$   $\Omega$   $\,$  =  $\,$   $\Omega$  is equivalent to either of  $\,$

H<sub>0</sub>: 
$$
\beta_{2,1} = 0
$$
 or H<sub>0</sub>:  $\beta_{1,2} = 0$   
H<sub>0</sub>:  $\beta_{2,1} = 0$  or H<sub>0</sub>:  $\beta_{1,2} = 0$ 

 $\mathbf{B}_{2,1}$  are related by identities:  $\blacksquare$  . The contract of the contract of the contract of the contract of the contract of the contract of the contract of the contract of the contract of the contract of the contract of the contract of the contract of the

 $\beta_{12} = \Sigma_{11} \beta_{21} \Sigma_{22}^{-1}$  $\beta_{2,1} = \sum_{2} \beta_{1,2} \sum_{1}^{-1}$   $\sum_{1,2} = \sum_{1,1} \beta_{2,1} \sum_{2,2}^{-1}$  $\sum_{i=1}^{n}$  and  $\sum_{i=1}^{n}$  and  $\sum_{i=1}^{n}$  and  $\sum_{i=1}^{n}$  and  $\sum_{i=1}^{n}$  and  $\sum_{i=1}^{n}$  and  $\sum_{i=1}^{n}$  and  $\sum_{i=1}^{n}$  and  $\sum_{i=1}^{n}$  and  $\sum_{i=1}^{n}$  and  $\sum_{i=1}^{n}$  and  $\sum_{i=1}^{n}$  and  $\sum_{i=1}^{n}$  and  $\sum_{2,1}$  =  $\sum_{2,2}$  $\beta_{1,2}$   $\sum_{1,1}$   $\sum_{1,1}$  $\sum_{i=1}^{n}$ 

> This generalizes the bivariate regression<br>identitu (p. .......................... identitu (p = a = 1) **Contract Contract Contract Contract**

$$
\beta_{x,y} = (\sigma_x^2 / \sigma_y^2) \beta_{y,x}
$$

18

Statistics 5401 Lecture 31 November 18, 2005

\n- When you think of 
$$
x^{(2)}
$$
 as depending on
\n- Data: Usually a random sample:
\n- $x^{(1)}$ ,  $\beta_{2,1}$  is often a good way to sum-
\n- marriage association between  $x^{(1)}$  and  $x^{(2)}$ . From a p+q dimensional population.
\n

17

• When you think of  $\mathsf{x}^{\scriptscriptstyle (1)}$  as <u>depending on</u> **Consequence**: Both  $\mathsf{x}^{\scriptscriptstyle (1)}$  and  $\mathsf{x}^{\scriptscriptstyle (2)}$  are  $\mathsf{x}^{\text{\tiny (2)}}$ ,  $\mathsf{B}_{\text{\tiny c}}$  is often a good way to sum- candom.  $\mathbf{v}^{(1)}$  association between  $\mathbf{v}^{(1)}$  and  $\mathbf{v}^{(2)}$  SUPPOSE either  $\mathbf{v}^{(1)}$  or  $\mathbf{v}^{(2)}$  is ociation between  $\mathbf{x}^{\text{\tiny(1)}}$  and  $\mathbf{x}^{\text{\tiny(2)}}$ . Suppose either  $\mathbf{x}^{\text{\tiny(1)}}$  or  $\mathbf{x}^{\text{\tiny(2)}}$  is *not* random.

  $\mathbf{r}_{2,1}$  and  $\mathbf{r}_{1,2}$  because  $\mathbf{x}$  and  $\mathbf{r}_{2,3}$  are ments of  $\mathbf{x}^{(1)}$  and elements of  $\mathbf{x}^{(2)}$  are

when you think of  $\mathsf{x}^{\text{\tiny(1)}}$  and  $\mathsf{x}^{\text{\tiny(2)}}$  *summet* - and in the set of  $\mathsf{x}^{\text{\tiny(1)}}$  and  $\mathsf{x}^{\text{\tiny(2)}}$  *summet* - and  $\mathsf{x}^{\text{\tiny(1)}}$  and  $\mathsf{x}^{\text{\tiny(2)}}$  *summet* - and  $\mathsf{x}^{\text{\tiny(1)}}$  and  $\mathsf{x}^{\text{\tiny(2)}}$  rically, then you would usually prefer  $\rho_{12}$  $\mathbf{r}$  and  $\mathbf{r}$  and  $\mathbf{B}_{12}$  as a summary of the depen-<br> $\mathbf{B}_{13}$  or  $\mathbf{B}_{14}$  as a summary of the dependence.

 $\overline{u}$  -  $\overline{u}$  -  $\overline{u}$  relationship. hin and the second state of the second state of the second state of the second state of the second state of the

Statistics 5401 **Lecture 31** Construction Construction Construction Construction Construction Construction Const

 $\begin{array}{ccc} (2)^{i} & \end{array}$   $i = 1, ..., n$ ,  $=$  1,...,  $\Box$ **这个人都不能在这个人的时候,我们也不能在这个人的时候,我们也不能在这个人的时候,我们也不能在这个人的时候,我们也不能在这个人的时候,我们也不能在这个人的时候,** III  $\mathcal{L} = \mathcal{L} \mathcal{L}$ 

depending on  $\qquad$  Consequence: Both  $\mathsf{x}^{\scriptscriptstyle(1)}$  and  $\mathsf{x}^{\scriptscriptstyle(2)}$  are to sume trandom.  $\mathcal{L}(2)$  and  $\mathcal{L}(2)$  and  $\mathcal{L}(2)$ 

Suppose either  $\boldsymbol{\mathsf{x}}^{\text{\tiny(1)}}$  or  $\boldsymbol{\mathsf{x}}^{\text{\tiny(2)}}$  is *not* random.

- $\mathbf{B}_{12}$  both treat  $\mathbf{x}^{(1)}$  and  $\mathbf{x}^{(2)}$  assym-<br>second a f  $\mathbf{x}^{(1)}$  and  $\mathbf{x}^{(2)}$  assym- $\mathbf{x}^{\text{\tiny (2)}}$  assym-  $\qquad \bullet$  Population correlations between ele- $\left(2\right)$  a compared to  $\overline{A}$ ,我们就是一个人的人,我们就是一个人的人,我们就是一个人的人,我们就是一个人的人,我们就是一个人的人,我们就是一个人的人,我们就是一个人的人,我们就是一个人的人 ] a aa \_\_\_\_  $\blacksquare$  a - 1990<br>1990 - 1990 - 1990 - 1990 - 1990 - 1990 - 1990 - 1990 - 1990 - 1990 - 1990 - 1990 - 1990 - 1990 - 1990 - 1990<br>1990 - 1990 - 1990 - 1990 - 1990 - 1990 - 1990 - 1990 - 1990 - 1990 - 1990 - 1990 - 1990 - 1990 - 1990 not defined.
	- $\mathbf{x}^{(2)}$  symmet-<br>  $\mathbf{\beta}_{12}$  ( $\mathbf{x}^{(1)}$  random but not  $\mathbf{x}^{(2)}$ ) or  $\mathbf{\beta}_{21}$  ( $\mathbf{x}^{(2)}$  A MARINE DI CINE DI CINE DI CINE DI CINE DI CINE DI CINE DI CINE DI CINE DI CINE DI CINE DI CINE DI CINE DI CIN  $P_{12}$  random but not  $\mathbf{x}^{(1)}$  may be defined.  $\mathcal{R}_\text{12}$  ( $\mathsf{X}^\text{(1)}$  random but not  $\mathsf{X}^\text{(2)}$ ) or  $\mathsf{B}_\text{21}$  ( $\mathsf{X}^\text{(2)}$  $(\mathbf{x}^{\left(2\right)}$

 $I_m = \frac{1}{2}$  is the fall contain the containment of anu correlation-based analusis: the contract of the contract of the contract of the contract of the contract of the contract of the contract of and the contract of the contract of the contract of the contract of the contract of the contract of the contract of the contract of the contract of the contract of the contract of the contract of the contract of the contra  $\blacksquare$  . The contract of the contract of the contract of the contract of the contract of the contract of the contract of the contract of the contract of the contract of the contract of the contract of the contract of the

- $\blacksquare$  . If the contract of the contract of the contract of the contract of the contract of the contract of the contract of the contract of the contract of the contract of the contract of the contract of the contract of t . And the contract of the contract of the contract of the contract of the contract of the contract of the contract of the contract of the contract of the contract of the contract of the contract of the contract of the con  $\Theta$  and the contract of the contract of the contract of the contract of the contract of the contract of the contract of the contract of the contract of the contract of the contract of the contract of the contract of the  $\overset{\text{\tiny{(1)}}}{ }$  and  $\quad$   $\bullet$  Values of  $\mathsf{x}^{\text{\tiny{(1)}}}$  and/or  $\mathsf{x}^{\text{\tiny{(2)}}}$  are subject to **一个人的人,我们也不能在这里的人,我们也不能在这里的人,我们也不能在这里的人,我们也不能在这里** and the contract of the contract of the contract of the contract of the contract of the contract of the contract of
	- Values of  $x^{(1)}$  and/or  $x^{(2)}$  are affected by a data selection procedure. The selection of the selection of the selection of the selection of the selection dure. A controller and the control of the control of the control of the control of the control of the control o

a sava belociton processito.<br>Either implies the sample is not random.

Tests of 
$$
H_0
$$
:  $\rho_{12} = 0$ 

... - -;

This was the se comple compelations

$$
r_{ij} = r_{ij}^{12} = \widehat{\text{Corr}} [x_i^{(1)}, x_j^{(2)}] = s_{ij} / \sqrt{\{s_{ii} s_{jj}\}}
$$
\n
$$
r_{ij} = t_{ij} / \sqrt{\{f_e - 1 + t_{ij}^2\}}
$$
\n
$$
r_{ij} = t_{ij} / \sqrt{\{f_e - 1 + t_{ij}^2\}}
$$
\n
$$
V_{ij} = \frac{1}{\sqrt{f_e - 1 + t_{ij}^2}}
$$
\n
$$
V_{ij} = \frac{1}{\sqrt{f_e - 1 + t_{ij}^2}}
$$

 $is$ 

] - '- - ' Vf  $_{\circ}$ - 1 degrees of freedom.  $\qquad \qquad$  2. Either

 $P_{\rm e}$  = n - g for  $\hat{\rho}$  from a pooled estimate S  $P_{\rm e}$  ,  $\Delta_{\rm i}$  and  $\Delta_{\rm i}$  are <u>independent</u>,  $P_{\rm e}$  and  $\hat{\rho}$  from a MANOVA with a groups . Under these conditions,

21

 $\mathcal{L} \colon \mathbb{N}$   $\mathsf{p}$  = 0  $\blacksquare$   $\blacksquare$  You reject H  $\overset{\mathsf{(ij)}}{ }$  when onferronized  $\{r^{-12}\}_{r\in\mathbb{R}^+}$  , which is a set of  $\{|\tau_{i_j}| \geq \tau_{i_{\alpha^{-1}}}(\infty/2)\}$ <sup>R</sup> S <sup>j</sup> You reject H  $^{\rm (ij)}$  when  $^ \mathcal{L}(\mathcal{L}(\mathcal{$  $x^2 + y^2 = 1$  and the contract of the contract of the contract of the contract of the contract of the contract of the contract of the contract of the contract of the contract of the contract of the contract of the contract of the contra  $\vert x \vert > t_{n-1}(\alpha/2)$ 

 $\frac{1}{1}$   $\frac{1}{2}$   $\frac{1}{2}$  S

 $\left|\frac{1}{\text{C}}\right| > \text{t}_{\text{f}_\text{e}^{-1}}(\text{d}/2)/\sqrt{\{\text{f}_\text{e} - 1 + \text{t}_{\text{f}_\text{e}^{-1}}\}}$  $|r_{\alpha}| > t_{\alpha} (\alpha/2)/\sqrt{f-1} + t_{\alpha} (\alpha/2)^2$ .  $|r_{\text{H}}| > t_{\text{f-1}}(\alpha/2)/\sqrt{f_{\text{g}}} - 1 + t_{\text{f-1}}(\alpha/2)^2}.$ 

## (  $\mathsf{A}$  ssumptions required for Student's t 1. Either  $\{X_{1}, \dots, X_{n}, \dots, X_{n}, \dots\}$  or

- $t_{ii} = \sqrt{(f_e 1)r_{ii}/\sqrt{(1 r_{ii}^2)}}$   ${x_{ii}^{(2)}, x_{ii}^{(2)}, ..., x_{i}^{(2)}}$  or both is a random  $\mathbf{S}$ Ⅱ 1000 mm 1000 mm 1000 mm 1000 mm 1000 mm 1000 mm 1000 mm 1000 mm 1000 mm 1000 mm 1000 mm 1000 mm 1000 mm 1000 sample  $\{^{(2)}, x_{j2}^{(2)}, ..., x_{jn}^{(2)}\}$  or both is a random a random –
- 'I I <sup>n</sup> Y= R Y= SW X-  $= n - 1$  for  $\hat{\rho}$  from a random sample. The normal normal ■ 1999年,1999年,1999年,1999年,1999年,1999年,1999年,1999年,1999年,1999年,1999年,1999年,1999年,<br>第109章 第109章 第109章 第109章 第109章 第109章 第109章 第109章 第109章 第109章 第109章 第109章 第109章 第10
	- 7 7 <sup>Y</sup> <sup>=</sup> R 'Y= S ' '

 $\blacksquare$ o. ...<br>Under these conditions.  $\blacksquare$  . The contract of the contract of the contract of the contract of the contract of the contract of the contract of the contract of the contract of the contract of the contract of the contract of the contract of the

> $t_{ii}$  =  $t_{i-1}$  =  $t_{i-2}$ , Student's t the contract of the contract of the contract of the contract of the contract of the contract of the contract of

required to test *independence*. In particular, *Bi*variate normality is *not*  <sup>A</sup> has been assumed to be a set of the set of the set of the set of the set of the set of the set of the set of the GA CONTINUES IN THE CONTINUES OF THE CONTINUES OF THE CONTINUES OF THE CONTINUES OF THE CONTINUES OF THE CONTINUES OF THE CONTINUES OF THE CONTINUES OF THE CONTINUES OF THE CONTINUES OF THE CONTINUES OF THE CONTINUES OF TH  $\mathbf{H}$  and  $\mathbf{H}$  and  $\mathbf{H}$  $\blacksquare$ 

 $22$ 

Statistics 5401 Lecture 31 November 18, 2005

 $\rho^{-12}$  = 0 is not enough to ensure that this When  $(x^{(1)}, x^{(2)})$  is not bivariate normal. Since there are  $V = n \sigma t$  statistics  $t$ <sub>f-1</sub>. You need actual <u>independence</u>. one for each  $r_{ij}^{(12)}$  in  $R_{12}$  you should Bon-<br>forronize them using K , and to test  $\ddagger$  $\mathbf{f}$  ■ 1999年,1999年,1999年,1999年,1999年,1999年,1999年,1999年,1999年,1999年,1999年,1999年,1999年,1 d Bon-the control of the control of the control of the control of the control of the control of the control of a barang di kacamatan ing Kabupatèn Kabupatèn Kabupatèn Kabupatèn Kabupatèn Kabupatèn Kabupatèn Kabupatèn Kabu  $\cap$   $\cap$  $H : \mathbf{D} = \mathbf{0}$ .: **一**个人的人,我们就是一个人的人,我们就是一个人的人,我们就是一个人的人,我们就是一个人的人,我们就是一个人的人,我们就是一个人的人,我们就是一个人的人,我们  $\blacksquare$ **I** Alberta and the contract of the contract of the contract of the contract of the contract of the contract of  $\max_{y \in \mathcal{X}} |t_{ij}| > t_{i,j}((\alpha/(pq))/2)$  ]  $\mathbf{I}$  . The contract of the contract of the contract of the contract of the contract of the contract of the contract of the contract of the contract of the contract of the contract of the contract of the contract of th XXX or when  $pq \times min_{\alpha} P_{\alpha} < \infty$ ,  $P_{\alpha}$  = two-tail Pvalue based on the contract of the contract of the contract of the contract of the contract of the contract of And, for all i and i such that the state of the state of the state of the state of the state of the state of the state of the state of the state of the state of the state of the state of the state of the state of the state =x  $\frac{1}{2}$  $\begin{bmatrix} \mathbf{r}_{ij} & \mathbf{r}_{j+1} & \mathbf{r}_{j+2} & \mathbf{r}_{i+1} & \mathbf{r}_{j+2} & \mathbf{r}_{i+1} \\ \mathbf{r}_{ij} & \mathbf{r}_{i+1} & \mathbf{r}_{i+1} & \mathbf{r}_{i+1} & \mathbf{r}_{i+1} & \mathbf{r}_{i+1} \\ \end{bmatrix}$  =x  $\mathcal{L}$   $\mathcal{L}$   $\mathcal{$   $((\alpha/(\text{nd}))/2)$  or  $\text{maxP} \leq \alpha$ ,我们就是一个人的人,我们就是一个人的人,我们就是一个人的人,我们就是一个人的人,我们就是一个人的人,我们就是一个人的人,我们就是一个人的人,我们就是一个人的人 that  $x^{(1)}$  and  $x^{(2)}$  are apparentlu corre-<br>strategies and the strategies of the strategies of the strategies of the strategies of the strategies of the strategies of the strategies of the strategies of the strategies  $\sim$  . Fig. 4 and the state of the state of the state of the state of the state of the state of the state of the state of the state of the state of the state of the state of the state of the state of the state of the stat  $x^{(ij)}$ :  $\rho$   $^{12}$  = 0 and declare '  $\blacksquare$